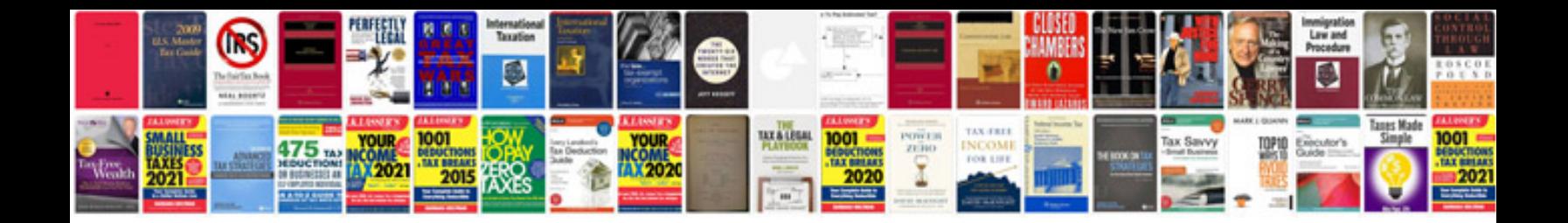

2002 yamaha yz125

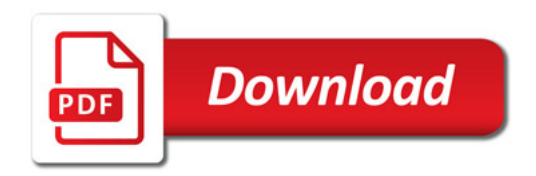

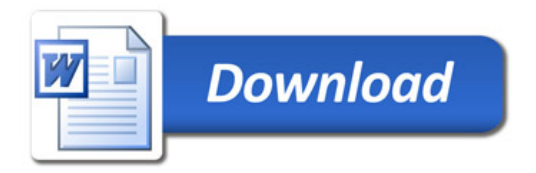